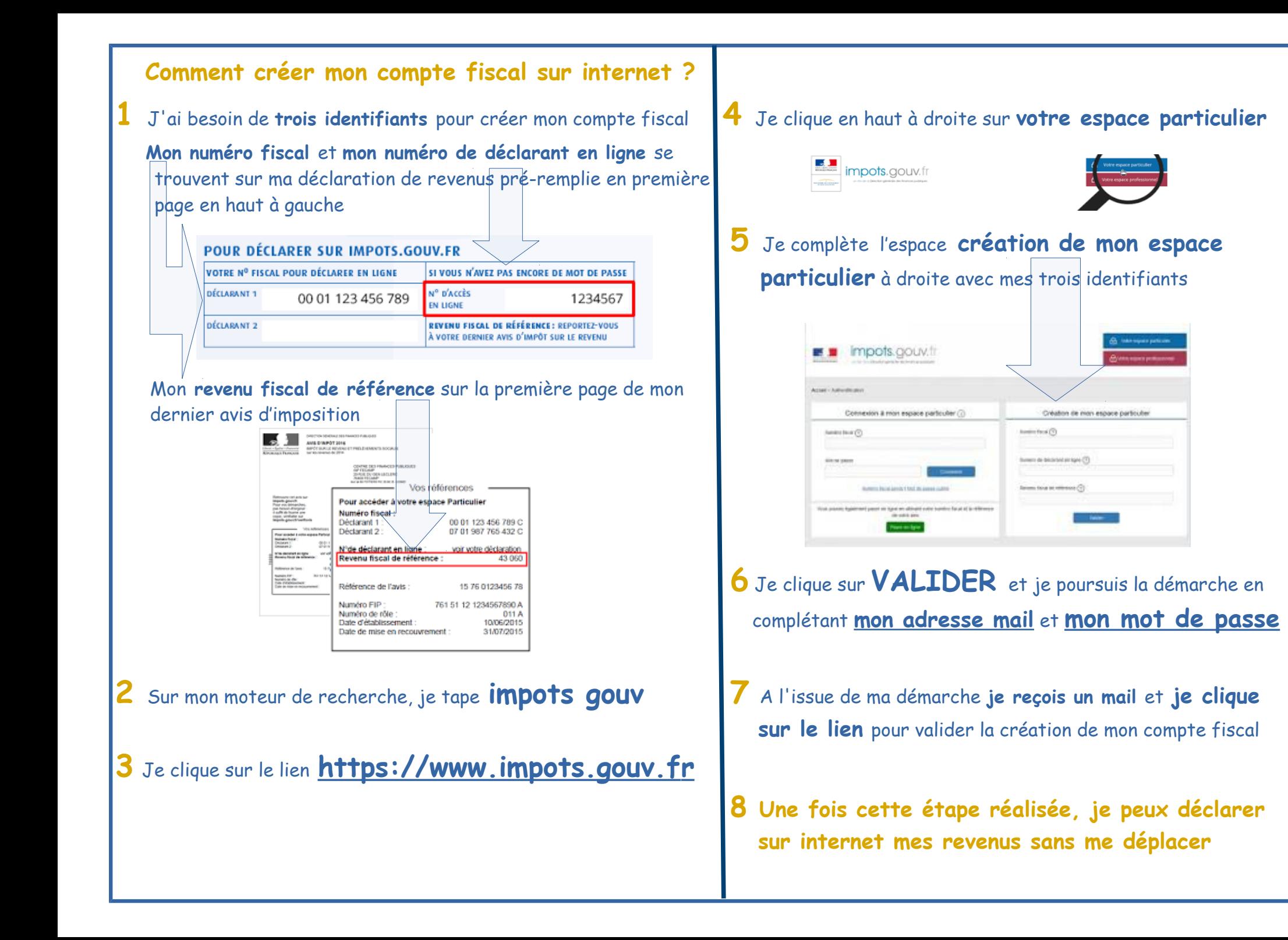

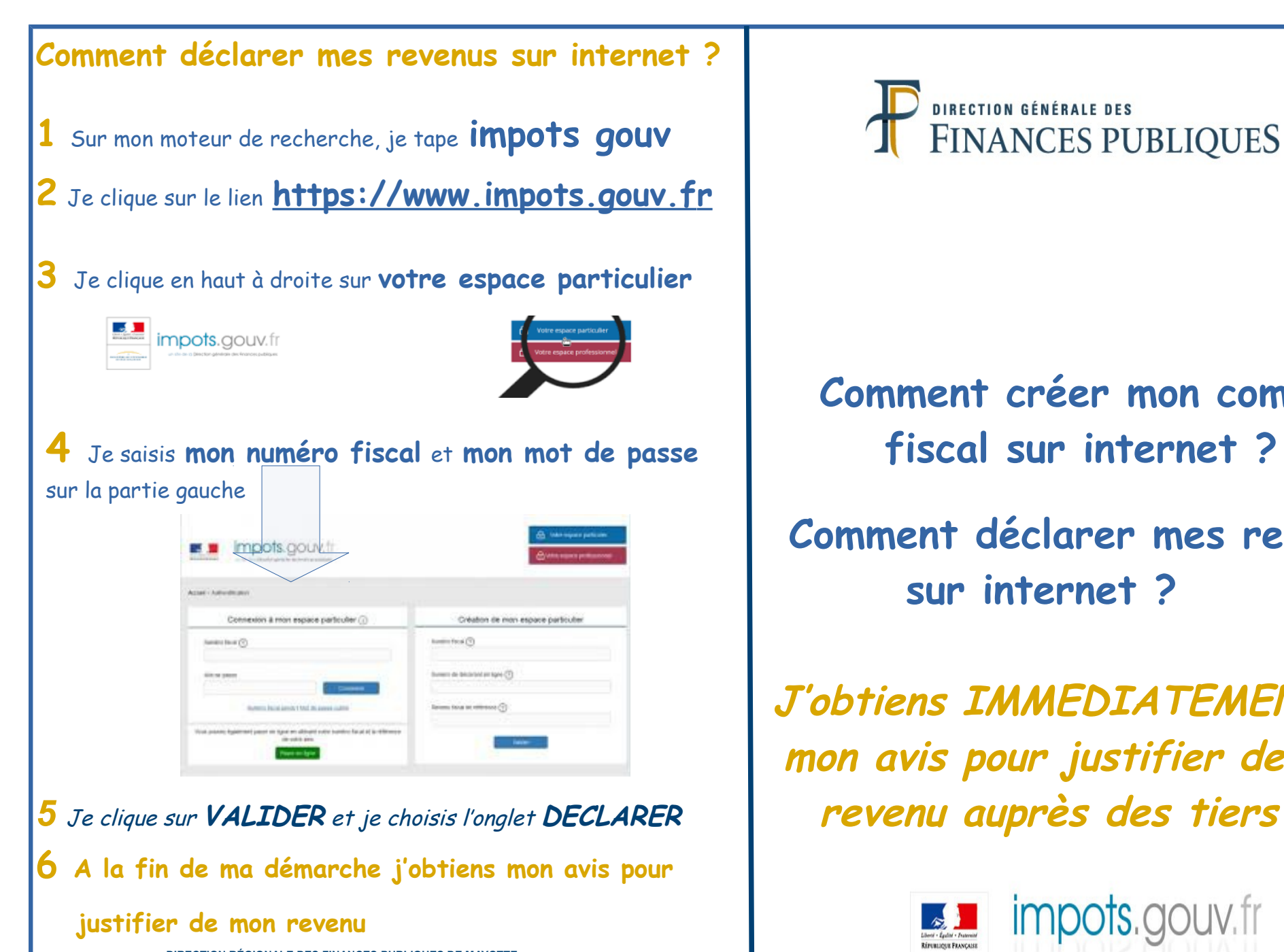

**DIRECTION RÉGIONALE DES FINANCES PUBLIQUES DE MAYOTTE Service impôts des particuliers de Mamoudzou 20 rue de l'Hopital – BP 501 97600 MAMOUDZOU Tél. : 02 69 61 81 10 sip.mamoudzou@dgfip.finances.gouv.fr** 

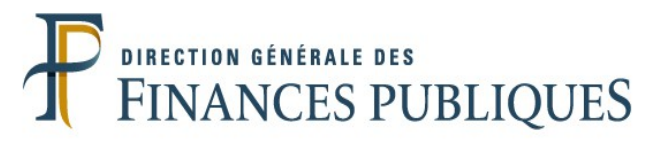

## **Comment créer mon compte**

 **Comment déclarer mes revenus sur internet ?**

**J'obtiens IMMEDIATEMENT mon avis pour justifier de mon**

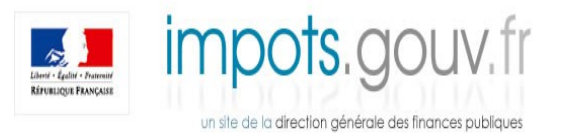